#### **Мобильное приложение «Ксоша 1.0» для Android**

**Самбилов С.Е.**

*с. Курумкан Курумканского района Республики Бурятия, МБОУ Курумканская СОШ № 1, 7 класс*

*Руководитель: Доржиева Г.Ю., МБОУ Курумканская СОШ № 1 с. Курумкан Курумканского района Республики Бурятия*

Современный человек уже не представ- ляет процесс обучения без компьютерных ника, без ИКТ-технологий. Доступность, свобода использования и быстрый обмен информацией – вот основа современного обывателя. Информационные технологии <sup>и</sup> техника развиваются очень стремитель- ными темпами. Казалось бы не так давно <sup>в</sup> мире появились смартфоны -- улучшен- ные версии обычных телефонов, в которых нашлось множество новых возможностей и функций, и сегодня они уже стали неотъ-<br>емлемой частью нашей жизни.

С появлением мобильных устройств, при наличии доступа в интернет любой пользователь независимо от времени и ме- ста может получить доступ к интересующей его информации. Расширилось количество пользователей, которым необходимо часто обращаться к информации определенного свойства. В то же время, избыточность ин- формации становиться иногда проблемой, формацию, она быстро устаревает, стано-<br>виться не актуальной и т.д.

В нашей школе с прошлого года стал внедряться электронный журнал и электрон- ный дневник, предназначенный в первую очередь для родителей, для отслеживания успеваемости и посещаемости своих детей. лы, на котором публикуются новости, объ-<br>явления, репортажи и т.д. Но сайтом школы в большей степени пользуются учителя, и он нужен скорее для отчетности. Учениками создан и функционирует уже четвертый год группа «СОШ 1» в социальной сети Вкон- такте, где публикуются фотографии с меро- приятии, обсуждаются различные вопросы школьной жизни и многое другое. Кроме этого у каждого класса, родителей, учите- лей есть свои группы в Вконтакте, Вайбере. Я провел анкетирование среди школьников, учителей и родителей (см. Приложение 1). Из которого выяснил, что очень немногие учащиеся осведомлены о школьном сайте, а учителя и родители о группе в Вконтакте. О группах в Вайбере много замечании по поводу перегруженности излишней, не нужной информацией, дублирующейся во многих группах. Не смотря на наличие

разнообразных информационных каналов в нашей школе, все они представляют собой разрозненную или даже обособленную друг от друга связь. Не всегда получается опера- тивно проинформировать всех о каком-то предстоящем событии, мероприятии, отре-<br>агировать на актуальные вопросы.<br>Например, проанализируем статисти-

ку официального сайта школы, который по идее должен быть главным информацион-<br>ным окном отражения ежедневной жизни<br>школы, а также средством общения учащихся, учителей и родителей: возможность задавать вопросы и обмениваться информа- цией (см. Приложение 2).

По статистике каждый месяц сайт про-<br>сматривают около 100 раз, из них посети-<br>телей в среднем 30. Но при детальном из-<br>учении оказывается, что это в большей части просмотры поисковыми роботами 22,9. А посетителями всего 2,4 – и это ско- рее всего сам администратор сайта. Таким образом, можно сделать вывод, что хотя на<br>сайте и публикуются новости об интересных мероприятиях школы, объявления, есть актуальное расписание, родители, а тем более учащиеся, не пользуются школьным сайтом.

Группа в социальной сети Вконтакте жение 2). Она существует уже около четы-<br>рех лет. Ею активно пользуется совет стар-<br>шеклассников для решения своих задач.<br>В данный момент в группе зарегистрировано 518 человек. Из них 18% – родители, 30% – выпускники прошлых лет, 42% – учащиеся, 7% – учителя, 3% – другие. Лю-<br>бой участник группы может выложить свои фотографии и видео, высказать свое мне- ние по какому-либо вопросу. Казалось бы очень хорошая переговорная площадка. Но есть минусы и здесь – во первых по итогам опроса об этой группе не знают большин- ство учителей и родителей. Во вторых, чтобы просмотреть информацию необходимо сначала авторизоваться Вконтакте, найти страницу группы, что на школьных компьютерах невозможно из-за установленных в школе фильтров, блокирующих доступ к социальным сетям.

Электронный журнал и электронный дневник предназначен в первую очередь для родителей для отслеживания успеваемости и посещаемости своих детей. У многих родителей возникли проблемы со входом на сайт, с запоминанием адреса сайта, неправильным написанием и т.д. Для опера- тивного заполнения электронного журнала необходимо внесение текущих оценок и по- сещаемости учителями на каждом уроке, что в данный момент вызывает трудности из-за недостаточной оснащенности матери-<br>ально-технической базы и отсутствием под-<br>ключения к сети Интернет всей школы.

Как видим из статистики посещении, родители и учащиеся пользуются элек- тронным дневником очень редко (см. При- ложение 2).

Еще одной проблемой является то, что для доступа к выше перечисленным ресур- сам необходимо наличие персонального компьютера или ноутбука, что не всегда возможно и удобно, а смартфон всегда под рукой.

также в пользу мобильного приложения говорит тот факт, что в таких приложениях увеличено быстродействие; исключена не- обходимость запоминания и ввода адреса

сайта, поиска нужной информации по все-<br>му сайту.<br>— загружается только необходимая ин-<br>формация, т.е. экономится интернет трафик;<br>— Отсутствует реклама;

- более удобный интерфейс для просмотра; - более удобный функционал.

**Целью** моей работы является создание небольшого приложения для смартфонов <sup>с</sup> операционной системой Android, с воз- можностью просмотра новостей, расписа- ния, фото, видео, с доступом к электронному журналу.

**Гипотеза**: мобильное приложение позволяет оперативно получать актуальную информацию об образовательном процессе.

Для достижения намеченной цели необходимо было решить ряд **задач**:

● Сделать аналитический обзор существующих программных средств для создания мобильных приложении

● Выбрать наиболее оптимальную программу

● Разработать интерфейс приложения

● Выбрать наиболее актуальный и востребованный контент для отображения в приложении.

Использовались следующие **методы**:

● Анкетирование всех субъектов образовательного процесса: учащихся, учителей, родителей

● Сравнительный анализ приложений; разработка интерфейса пользователя, создание макета, прототипа будущей программы;

• Разработка приложения на Android;

● Тестирование разработанного приложения.

В качестве пользователей приложения Ксоша, выступают преподаватели, учащиеся и их родители, которые в режиме ре- ального времени получают возможность получить всю необходимую им актуальную информацию, обеспечивающую учебный процесс.

#### **Рассмотрим программные средств для создания мобильных приложении для операционной системы Andriod**

Существует два пути для создания про- граммы для Андроид. Первый, требует по- нимания языка Java и установки специаль- ной среды разработки. Второй способ, без специальных знаний, использование специ- ализированных конструкторов.

Рассмотрим оба способа (см. Прило- жение 4).

● Классический способ – с помощью программы Andriod Studio. С ее помощью можно выполнить максимальное количе- ство стандартных задач, которые обычно встают перед программистом в процес- се создания приложения. В Android Studio входят встроенные средства для проверки программ на разных версиях операционной системы. Не будет правильно работать без предварительной инсталляции JDK (Java Development Kit). Распространяется этот компонент совершенно бесплатно и может нии Oracle. Android Studio – достаточно громоздкий инструмент. Не все привыкли использовать подобные решения, поэтому пытаются найти что-то более подходящее и удобное. К тому же с его помощью нельзя создать что-либо серьезное без долгого изучения азов программирования.

• MIT App Inventor (http://ai2. appinventor.mit.edu/) – облачная среда визуальной разработки приложений для платформы OS Android, работа в которой не требует знания языка программирования, достаточно лишь знания элементарных основ алгоритмизации. Она используется в России уже в течении нескольких лет. Считается, что MIT App Inventor является замечательным инструментом, который позволяет легко перейти от программирования на Scratch к созданию приложений на плат- форме Android. На мой взгляд данная среда более подходит для создания несложных игровых приложении, для более сложных недостаточно библиотек и инструментов. Удобство – облачная технология, не требует установки на компьютер, есть возможность тестировать созданное приложение на эму- ляторе.

● Онлайн – конструкторы создания приложении. В данное время онлайн – конструкторы дают возможность создавать простые приложения абсолютно без знания языков программирования, пред- лагают большой набор готовых шаблонов. Различие в наборе функции, стоимости, интуитивности интерфейса. Явное неудоб- ство состоит в том, что русского языка нет вообще, поэтому начальные знания англий- ского языка вам необходимы, но в целом разобраться нетрудно. Самые популярные это THEAPPBUILDER, APPSGEYSER, IBUILDAPP, и другие.

**Приложение «Ксоша 1.0»** было созда- но в программе Android Studio, конструкто- рах BUILDFIRE, APPSGEYSER. Аудитория, на которую рассчитано при- ложение – учащиеся, их родители учителя

МБОУ «Курумканская СОШ № 1»

На первом этапе разработки приложения проведен опрос, цель которого выяснить кон- тент, наиболее актуальный и востребованный для данной аудитории (Приложение 3).

По итогам опроса в моем приложении созданы следующие вкладки: новости, фото, объявления, расписание, электрон-<br>ный дневник.

На главном экране созданы кнопки, при нажатии на которые происходит переход на страницы. Кнопка «Новости» связана с RSS лентой со школьного официального сайта, также кнопки «Объявление» и «Вопрос – ответ» (см.Приложение 5)

ходит переход на страницу группы в соци-<br>альной сети Вконтакте, куда все учащиеся выкладывают свои фотографии с различных мероприятии. На школьном сайте тоже есть страница «Фотоальбомы», но она не так часто обновляется, и за нее отвечает всего один человек администратор сайта. А в со-

циальной сети же – это фотографии разных людей, разные ракурсы, разные мнения.

При нажатии на «Электронный дневник» происходит переход на сайт deti.odr03. ru. Для входа в него нужно ввести свой ло- гин и пароль с Госуслуг.

«Расписание» создано с помощью Гугл таблиц, доступ к которой имеют завучи школ. Все изменения вносятся и отобража- ются моментально.

Готовое приложение протестировано учащимися и учителями школы, а также родителями. Получены положительные от- зывы (см.Приложение 6).

По результатам опроса решено создать вкладки «О школе», в которой будет отобра- жаться информация о школе, ее истории, администрации, педагогическом коллекти- ве, контакты школы.

#### **Заключение**

В ходе исследовательской работы я из- учил основы работы в программе Android Studio, познакомился с несколькими онлайн конструкторами.

Созданное мною приложение протести- ровано учащимися, родителями и учителя- ми. Главным преимуществом моего прило- жения все опрошенные отметили удобство навигации, что все ресурсы находятся в од- ном месте, не нужно запоминать разные адреса сайтов, можно посмотреть актуаль- ное расписание и объявления.

ложение будет пользоваться популярностью и практическая значимость моей работы дить обратную связь с родителями и учащимися, СМС оповещение о предстоящих событиях и т.д.

Таким образом, поставленная в начале работы гипотеза подтверждена.

*Приложение 1*

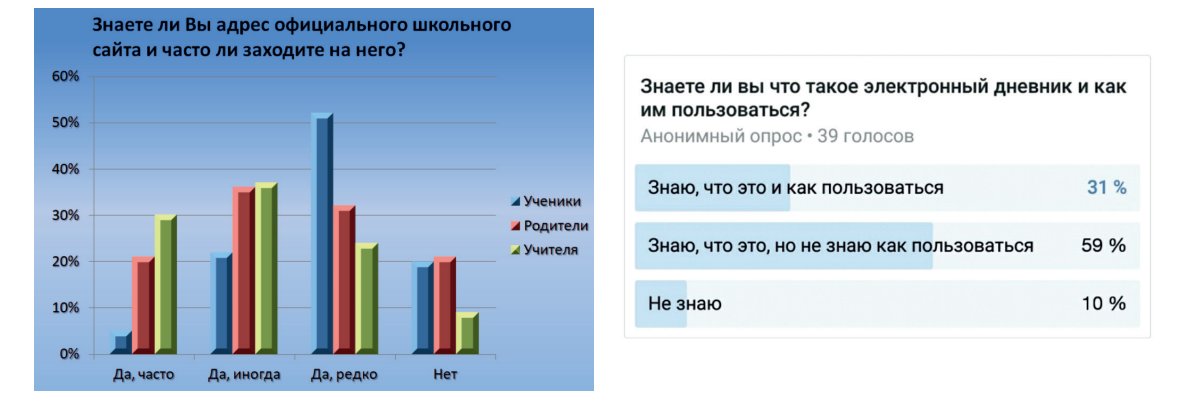

#### **Результаты анкетирования**

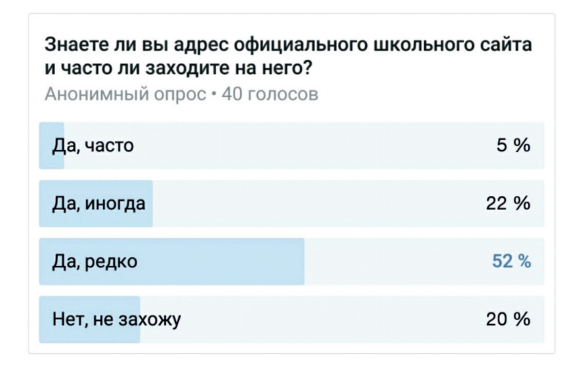

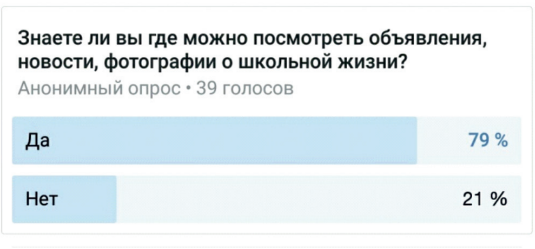

*Приложение 2*

**Статистический анализ информационных ресурсов школы**

# **Школьный сайт http://kurumkanschool1.ucoz.ru**

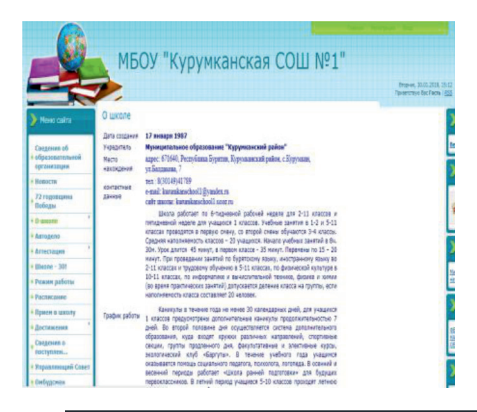

id ka

● Kara<br>● Enor<br>● Enor<br>● Enor<br>● FAQ (<br>● Fame)<br>● Enorm<br>● Enorm<br>● Enorm<br>● Enorm

 $\overline{\phantom{a}}$  Axis

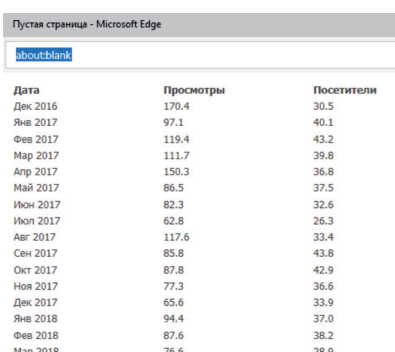

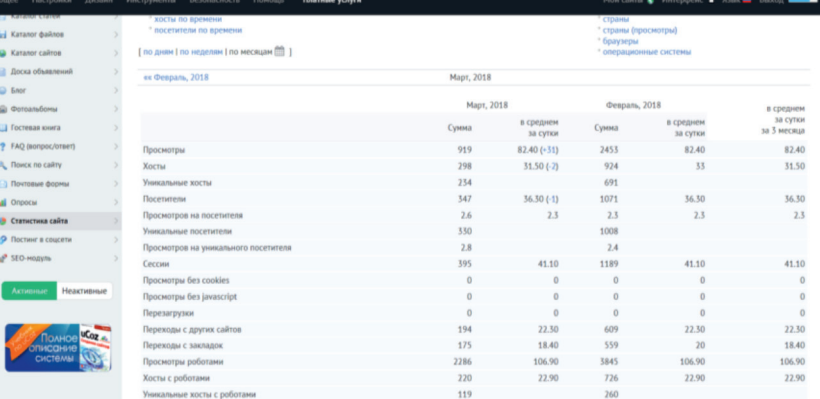

#### едиа Конструктор

| Список пользователей<br>Найдено 85 пользователей<br>Страницы: |             |                    |                                |                            |                         |
|---------------------------------------------------------------|-------------|--------------------|--------------------------------|----------------------------|-------------------------|
| Никнейм                                                       | Аватар Ранг |                    | <b>Fpynna</b>                  | Дата регистрации Сообщения |                         |
| 123456789                                                     |             |                    | Пользователи                   | 12.10.2013                 |                         |
| 79244523585                                                   |             | <b>B</b> enesses   | Пользователи                   | 01.05.2016                 |                         |
| aldardarmaey                                                  |             | <b>B</b> USINESS   | Модераторы Ф                   | 06.01.2018                 | Ö                       |
| aldarhorganoff                                                |             |                    | Пользователи                   | 16.12.2017                 | o                       |
| Aldarik =                                                     |             |                    | Пользователи                   | 18.02.2012                 | ō                       |
| Alexandr (3)                                                  |             | 00000              | Пользователи                   | 21.12.2011                 | n                       |
| alina19102010                                                 |             | 80000              | Пользователи                   | 26.10.2016                 | n                       |
| antonidak190                                                  |             | <b>B</b> USINESS   | Пользователи                   | 29.06.2017                 | ö                       |
| ayurova2015                                                   |             | 000000             | Пользователи                   | 29.07.2015                 | o                       |
| Badmaey040796                                                 |             | <b>B</b> ESERGES   | Пользователи                   | 27.07.2012                 | ō                       |
| batsbad =                                                     |             | 0.10000            | Пользователи                   | 10.04.2016                 | ö                       |
| Bayar (2)                                                     |             | <b>M</b> ITECHTERS | Пользователи                   | 14.01.2012                 | ö                       |
| Bazz 03                                                       |             | 00000              | Пользователи                   | 12.10.2013                 | ö                       |
| bleachisgood                                                  |             |                    | Пользователи                   | 03.06.2016                 | n                       |
| bleachmyok                                                    |             |                    | Пользователи                   | 31.01.2018                 | ö                       |
| bop12031975                                                   |             |                    | Пользователи                   | 13.06.2017                 | n                       |
| CAJIAMOh =                                                    |             | <b>M</b> ITECHTERS | Пользователи                   | 29.09.2013                 | ö                       |
| Darima <sup>(3)</sup>                                         |             | <b>B</b> ESENDES   | Пользователи                   | 11.06.2013                 | Ö                       |
| emanova1990                                                   |             |                    | Пользователи                   | 23.02.2016                 | $\Omega$                |
| erzhenaibragimova                                             |             | <b>B</b> ODOO      | Пользователи                   | 11.03.2018                 | Ö                       |
| $fan$ 1975 $\equiv$                                           |             | 80000              | Пользователи                   | 07.03.2017                 | ō                       |
| galsan4ik                                                     |             |                    | Пользователи                   | 18.02.2017                 | ö                       |
| Galya <sup>ca</sup>                                           |             | 00000              | Пользователи                   | 28.03.2013                 | o                       |
| garmaevb of                                                   |             | 83000              | Пользователи                   | 10.11.2017                 | Ö                       |
| Gerelma <sup>*</sup>                                          |             |                    | <b>В</b> ВЕНЕ Администраторы ® | 22.09.2011                 | $\overline{\mathbf{z}}$ |
| Glush =                                                       |             |                    | Пользователи                   | 20.12.2013                 | ō                       |
| gochakunumkan. El                                             |             | 0012121213         | Пользователи                   | 12.03.2015                 |                         |

СТАРТ В НАУКЕ  $N_2$  6, 2018

### **Группа в социальной сети ВКонтакте «СНО КСОШ 1»**

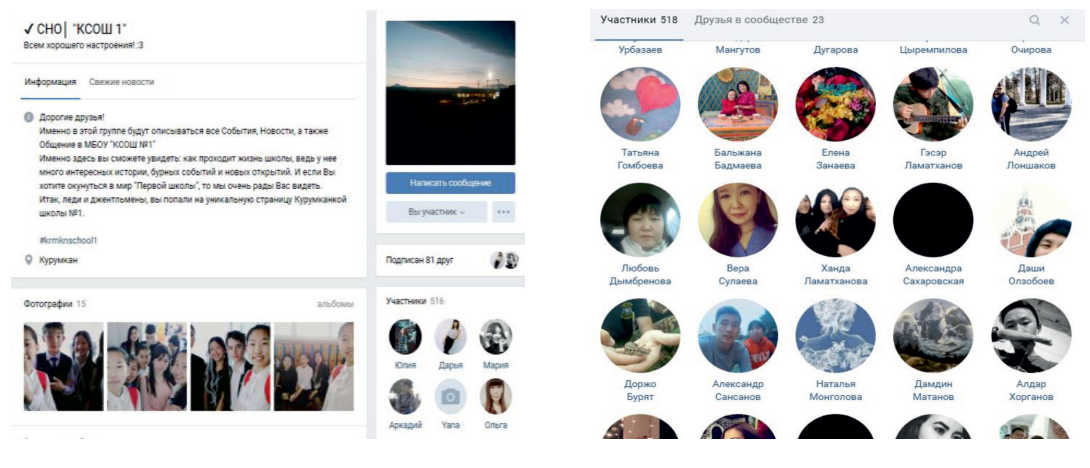

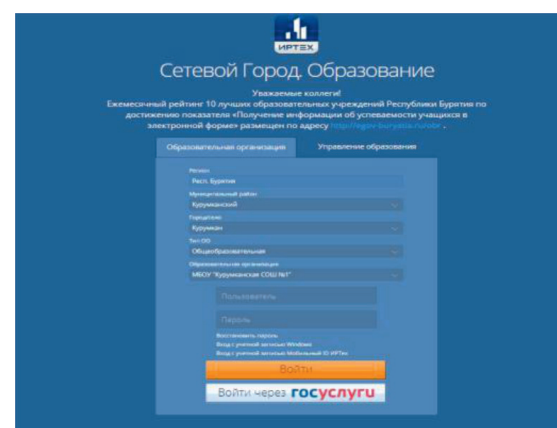

## **Электронный журнал http://deti.obr03.ru**

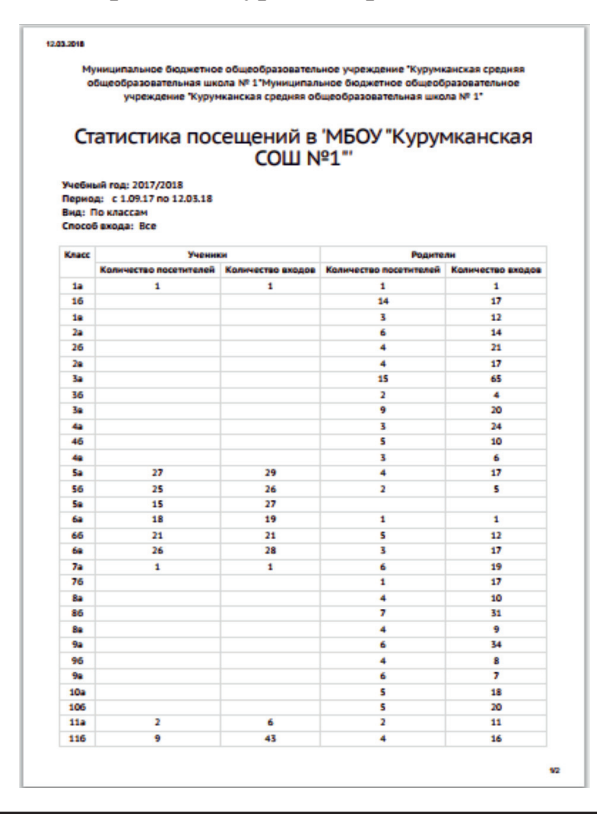

СТАРТ В НАУКЕ  $N_2$  6, 2018

# *Приложение 3*

# **Анкетирование**

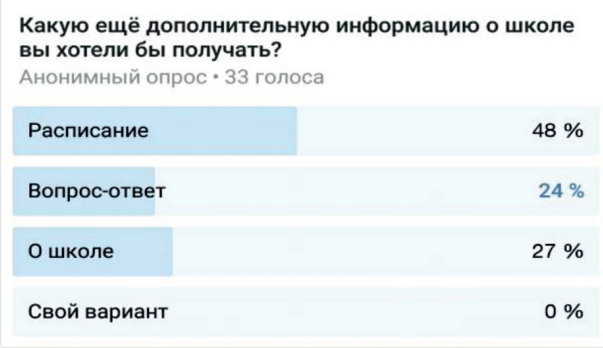

# *Приложение 4*

.<br>NNC 1926

# **Мобильное приложение Ксоша 1.0**

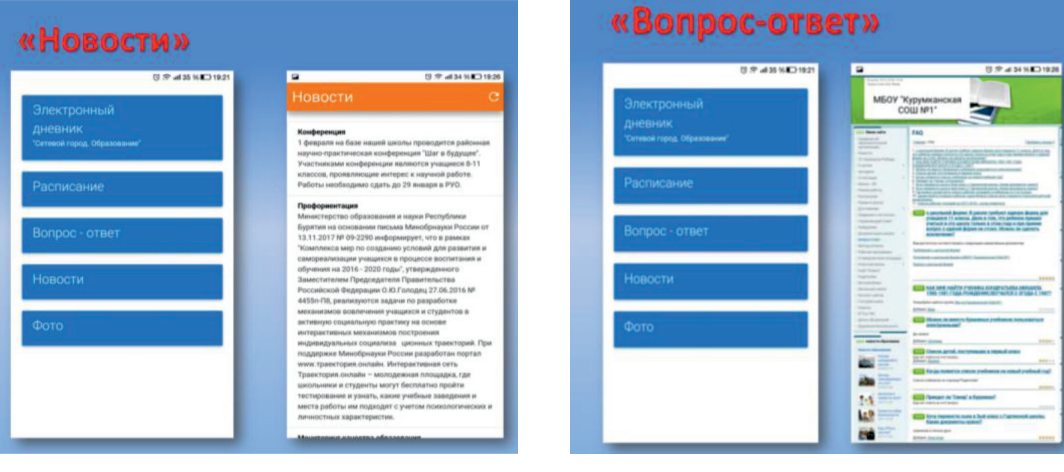

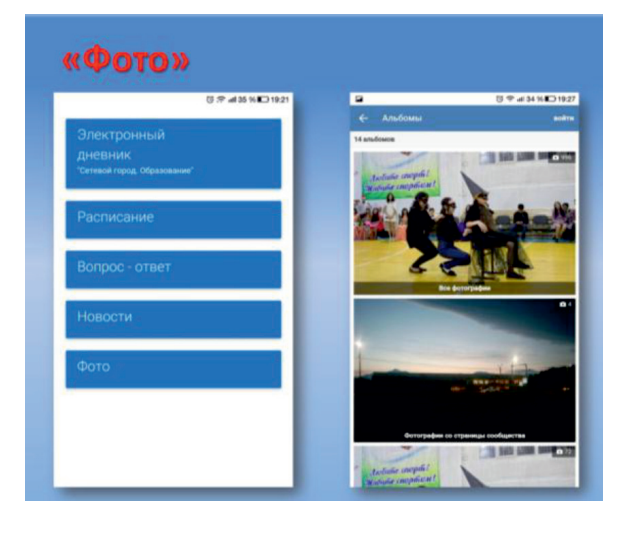

# 192 ИНФОРМАТИКА П

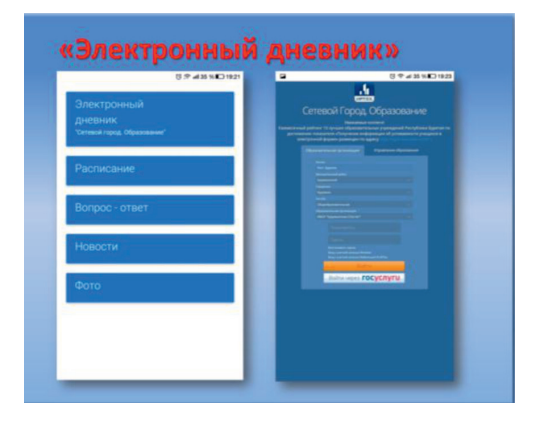

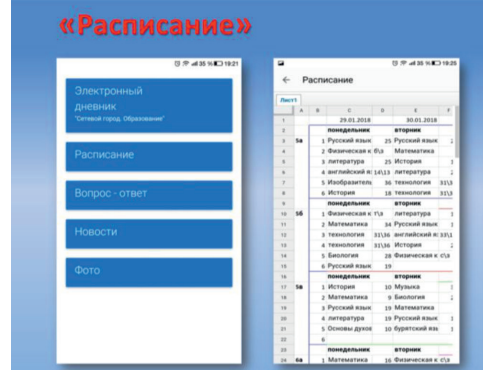

### **Список литературы**

- 1. http://developer.alexanderklimov.ru/android/views/button.php
- 2. http://www.internet-technologies.ru/articles/sozdanie-pervogo-android-prilozheniya-vse-chto-vam-nuzhno-znat.html
- 3. http://www.topobzor.com/8-best-services-for-create-app-andoid-iphone/.html